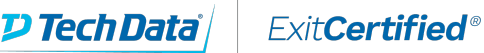

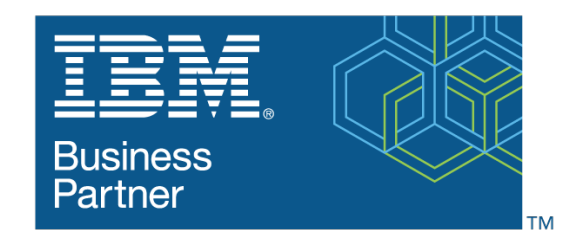

**Global Training Provider** 

#### **Monitoring the IBM Elastic Storage System**

**Code:** SSE12DG-WBT **URL:** View [Online](https://www.exitcertified.com/it-training/ibm/digital-business-automation/filenet-content-manager/monitoring-elastic-storage-system-61184-detail.html)

This IBM Web-Based Training (WBT) is Self-Paced and includes:

- Instructional content available online for duration of course

- Visuals without hands-on lab exercises

This is a digital course with interactive digital labs.

The IBM Elastic Storage Server (ESS) is a big data storage system that combines Power servers, storage enclosures, and disks along with IBM Spectrum Scale and IBM Spectrum Scale RAID technology, providing analytic and technical computing storage and data services.

This online course provides an overview of the IBM Elastic Storage Server. It reviews benefits, features for protection from data loss, storage terms, hardware components, software components, and network considerations.

The course details the monitoring tasks to manage the Elastic Storage Server environment including working with the command line interface, working with graphical user interface, and to manage both file systems and filesets. It also reviews ESA support, disk replacement procedures, update procedures, and the data collection and contact procedures for IBM service and support.

# **Skills Gained**

After completing this course, you should be able to:

- Recall the data protection features used in IBM Elastic Storage Server
- Distinguish between traditional RAID and IBM Spectrum Scale RAID
- Compile the requirements for the IBM Elastic Storage Server solution
- Apply the GUI and CLI to manage an IBM Elastic Storage Server environment
- Recall the process to create and delete a file system and a fileset in an IBM Elastic Storage Server environment
- Summarize selected service processes to maintain and update the ESS

### **Who Can Benefit**

This is a base course for individuals who are involved in administering, configuring, upgrading, and monitoring the IBM Elastic Storage Server.

# **Prerequisites**

The following courses or equivalent knowledge is recommended prior to this course:

- Introduction to Storage (SS01G)

- IBM Spectrum Scale Basic Administration for Linux (H005G)

#### **Course Details**

#### **Course Outline**

Unit 1: IBM Elastic Storage System Introduction [25 minutes]

**Objectives** 

Discuss the benefits for the IBM Elastic Storage Server Assess the recoverability features of IBM Spectrum Scale RAID Define the IBM Elastic Storage Server storage structure and terms Paraphrase how data is protected in the IBM Elastic Storage Server

Topic 1.1 IBM Elastic Storage Server benefits (6 minutes) Topic 1.2 IBM Spectrum Scale RAID features (4 minutes) Topic 1.3 ESS storage structure and terms (8 minutes) Topic 1.4 ESS data protection (5 minutes)

Unit 2: Define the ESS components [55 minutes]

Objectives Summarize the ESS hardware Summarize the ESS software Identify the ESS network requirements

Topic 2.1: ESS hardware components (30 minutes) Topic 2.2: ESS software components (15 minutes) Topic 2.3: ESS networking considerations (8 minutes)

Unit 3: Monitor the ESS [1 hour, 15 minutes]

Objectives Illustrate the CLI status commands for ESS hardware and configuration Relate how to manage ESS using the GUI Identify the mmvdisk command categories and their purpose

Topic 3.1: Monitor the ESS using the CLI (8 minutes) Topic 3.2: Monitor the ESS using the GUI (5 minutes) Exercise 3.2: Monitor ESS with CLI/GUI demonstrations (50 minutes) Topic 3.3: mmvdisk command (12 minutes)

Unit 4: IBM Manage ESS file systems and filesets [1 hour, 10 minutes]

Objectives Relate how to manage ESS file systems Relate how to manage ESS filesets

Topic 4.1 Manage ESS file systems (20 minutes)

- Introduction (5 minutes)
- Create file system (5 minutes)
- CLI: Define vdisk stanza file (3 minutes)
- GUI delete: Unmount file system (1 minute)
- CLI delete: Unmount file system (2 minutes)
- CLI expand: Review file system space (2 minutes)
- Summary (1 minute)
- Exercise 4.1: Manage ESS file systems demonstrations (30 minutes)

Topic 4.2 Manage ESS filesets (9 minutes)

- Introduction (2 minutes)
- Files management tasks (2 minutes)
- GUI custom: Create fileset (1 minute)
- CLI: Create fileset (1 minute)
- GUI: Delete fileset (1 minute)
- CLI: Unlike fileset (1 minute)
- Summary (1 minute)
- Exercise 4.2 Manage ESS filesets demonstrations (12 minutes)

Unit 5: Manage ESS service support [50 minutes]

Objectives

Summarize the call home support for ESS Relate the disk replacement procedure for ESS Paraphrase the update procedure for ESS Summarize IBM service tools for ESS

Topic 5.1: Call home support for ESS [6 minutes] Topic 5.2: ESS disk replacement procedure [9 minutes] Topic 5.3: IBM ESS update procedure [ minutes] Topic 5.4: IBM Service tools for ESS [5 minutes]

Lab demos are on:

- CLI / GUI Monitoring
- CLI / GUI File System

- CLI / GUI Filesets

#### Refer a friend or [colleague](https://www.exitcertified.com/it-training/savings/rewards?utm_source=schedule-pdf-banner&utm_medium=schedule-pdf-banner&utm_campaign=refferal-program) and get up to \$100 Amazon gift card\* — when they book training! Learn More

ExitCertified® Corporation and iMVP® are registered trademarks of ExitCertified ULC and ExitCertified Corporation and Tech Data Corporation, respectively Copyright ©2022 Tech Data Corporation and ExitCertified ULC & ExitCertified Corporation. All Rights Reserved.

Generated 1